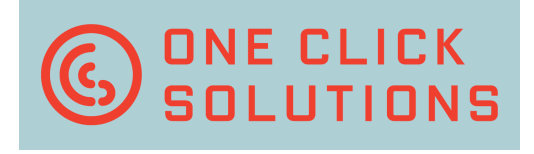

# AutoClick

## Die automatische Erfassung, die täglich lernt!

Wegen der nicht enden wollenden Papierflut werden automatische Erfassungswerkzeuge heute von vielen Unternehmen benötigt. Sowohl bei Posteingangslösungen wie auch bei Rechnungserfassungen gilt es zunächst aus den eingescannten Dokumenten Schlüsselinformationen zu extrahieren, um sie nachfolgenden Back-Office-Systemen, wie ERP, WaWi oder ECM, zur Weiterverarbeitung zu übergeben. Dabei erfolgt die Erfassung in vielen Fällen noch manuell, also per Eintippen. Vor allem dann, wenn existierende OCR-Lösungen zu teuer sind oder wenn die Belege zu unstrukturiert sind. Denn Software-Lösungen für automatische Erfassung setzen oftmals ein hohes Belegvolumen voraus.

#### ONE CLICK SOLUTIONS GMBH ZWERGBACHSTRASSE 16 D - 8 9 4 2 8 S Y R G E N S T E I N

FON: +49 (0) 9131 – 918 916 0 FAX: +49 (0) 9131 – 918 916 4

#### INFO@ONECLICKSOLUTIONS.DE WWW.ONECLICKSOLUTIONS.DE

Zudem werden Regeln, also Suchvorschriften, benötigt mit denen die gesuchten Begriffe gefunden werden sollen. Und je genauer die Regeln formuliert werden, umso eher werden die Ziele gefunden. Dazu wiederum sind Erfahrung und sehr spezielles KnowHow erforderlich, was teuer einzukaufen ist.

In vielen Fällen müssen diese Automatiken kontinuierlich gepflegt werden, d.h. bei sich ändernden Dokumenten angepasst werden. Dies ist zeit- und kostenintensiv.

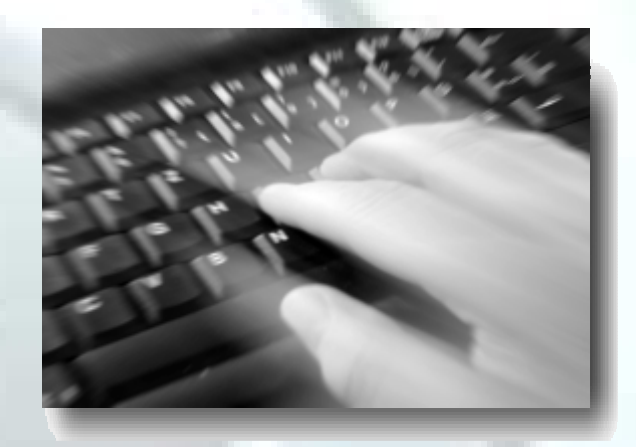

### Die Lösung: AutoClick

AutoClick nimmt stapelweise eingescannte Belege und überprüft, ob die Dokumententypen ihm bereits bekannt sind. In seinem ersten Einsatz kann AutoClick natürlich keine bekannten Dokumententypen feststellen und geht damit automatisch in den Lernmodus über. Hier werden nun die gesuchten Informationen antrainiert. Dazu werden die Werte, wie bereits vom ClickReader her bekannt, einfach am Bildschirm angeclickt, kein "copy and paste" oder "drag and drop", einfach nur anclicken! Weil es schneller und einfacher geht.

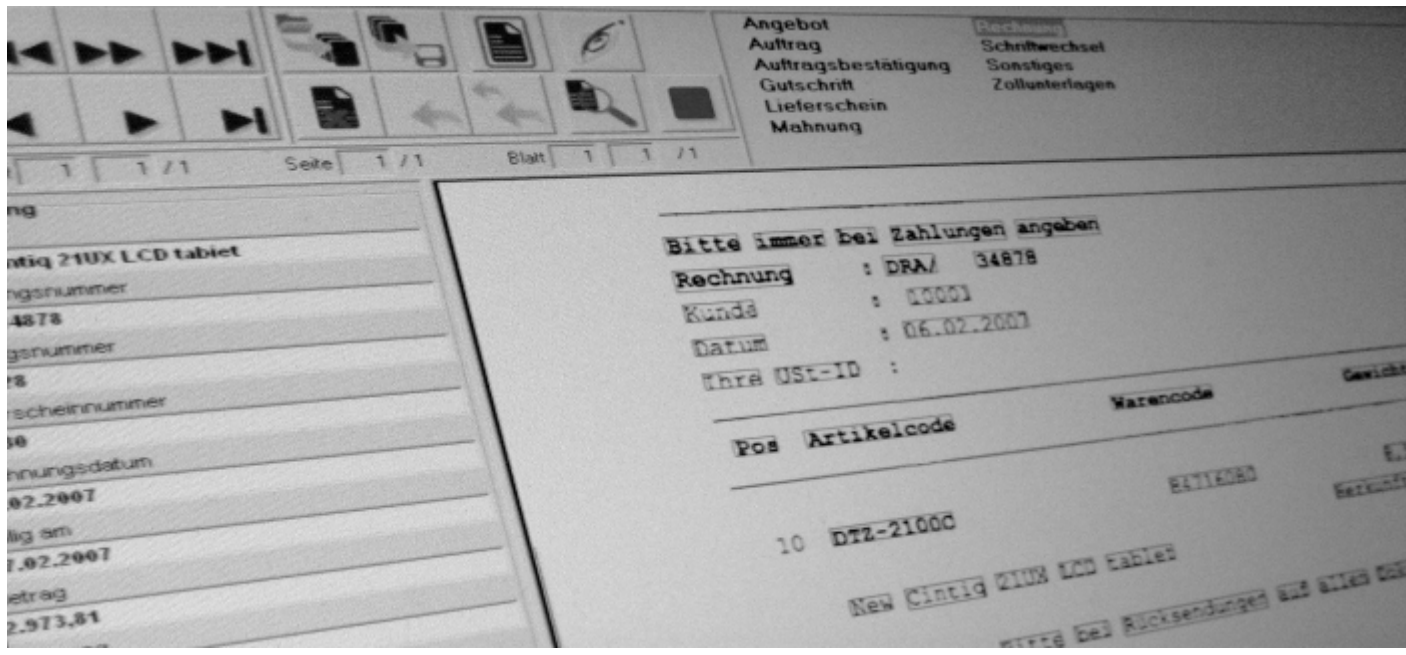

Mit wenigen Clicks trainieren Sie den AutoClick auf einen neuen Dokumenttyp – ohne technisches KnowHow, ohne Programmieren und in kürzester Zeit.

Von nun an erkennt AutoClick zukünftig diesen Dokumenttyp des Geschäftspartners und wird ihn automatisch erfassen.

#### One Click Solutions: Wir wollen wirklich, dass Sie schneller fertig werden.

Die Anzahl der zu trainierenden Dokumente nimmt folglich schnell ab und beschränkt sich nach kurzer Zeit nur noch auf wenige, nämlich die neuen Dokumenttypen. Vorteilhaft ist hierbei auch, dass es vollkommen egal ist, wie viele Dokumente man von einem Geschäftspartner monatlich erhält.

Da das Antrainieren oftmals weniger als eine Minute dauert und keinerlei besondere Kenntnisse erfordert, lohnt es sich immer, bisher unbekannte Dokumente anzutrainieren.

Ändert ein Geschäftspartner sein Layout oder den Dokumentaufbau, selektiert AutoClick das Dokument in den Trainingsmodus. Das Dokument wird neu angelernt und von jetzt an kennt AutoClick beide Versionen. Mit dieser Flexibilität ausgerüstet, reduziert AutoClick den sonst oft obligatorischen intensiven Betreuungsaufwand auf ein Minimum.

Mit AutoClick bietet One Click Solutions eine Lösung, die die automatische Erfassung von Informationen signifikant vereinfacht und die sehr anwenderfreundlich ist. Hinzu kommt, dass diese Lösung wirklich dazu lernt, und zwar von Beginn an

Übrigens, der AutoClick läuft auf Microsoft Windows XP und Vista Plattformen.

Copyright © 2006-2009 One Click Solutions GmbH. Alle Rechte vorbehalten. Alle Firmennamen und Produktnamen sind angemeldete Warenzeichen.

Illustrationen und technische Angaben müssen nicht unbedingt mit den Produktversionen in allen Ländern übereinstimmen. Technische Änderungen ohne vorherige Ankündigung vorbehalten.